# **pixbet com download**

- 1. pixbet com download
- 2. pixbet com download :como fazer aposta personalizada no pixbet
- 3. pixbet com download :deep poker

### **pixbet com download**

Resumo:

**pixbet com download : Depósito relâmpago! Faça um depósito em mka.arq.br e desfrute de um bônus instantâneo para jogar mais!**  contente:

### **pixbet com download**

#### **pixbet com download**

Aprender como apostar no Pixbet é muito simples. Abaixo, mostraremos como fazer uma aposta no mercado 1X2.

- 1. Inscreva-se em pixbet com download {nn} e abra uma conta na Pixbet
- 2. Efetue um depósito na pixbet com download conta
- 3. Navegue até o mercado escolhido (**1X2** e **1º Gol**)
- Escolha a opção desejada **(1X2:** vitória do time da **casa (1), empate (X) ou vitória do time** 4. **de fora (2))**
- 5. Entre com o valor desejado e
- 6. Confirme e aguarde o resultado.

#### **Quais as Vantagens de Fazer Apostas no Mercado 1X2?**

O mercado 1X2 pode oferecer ótimas oportunidades para quem quer arriscar um pouco mais, aumentando ainda mais a diversão.

- Emocão antecipe resultados exatos
- Diversão tenha mais escolha
- $\bullet$  Bônus exclusivo {nn} oferece um bônus excelente por seu registro

Além disso, sacar a pixbet com download vitória no Pixbet é {nn}!

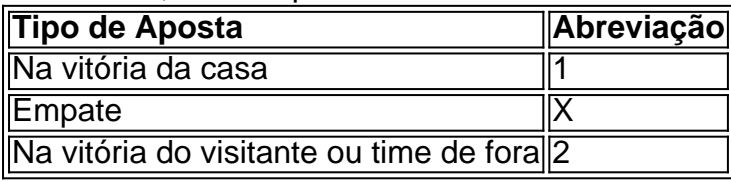

## **Apostas no Primeiro Gol na Pixbet**

As apostas no primeiro gol acontecerem são fundamentadas na capacidade previsionista do apostador, ou seja, é preciso saber decifrar bem os times. É possível trazer um bom saldo bancário ao explorar bem estas apostas.

Quando nós afirmamos o time de número 1 tem um potencial maior de ser o time com o "gol mais

bonito" para inaugurar a pontuação, devemos dar mais ênfase para a vitória do time da casa (1). Agora, se quisermos dizer que o time visitante faz um dos melhores gols do início do confronto, daremos mais crédito a o visitante (2). Jogue responsavelmente!

Author: mka.arq.br Subject: pixbet com download Keywords: pixbet com download Update: 2024/7/24 6:05:57